**Конкурс интерактивных презентаций "Интерактивная мозаика" http://pedsovet.su Автор: Иванова Галина Геннадьевна Место работы: МОУ «Гимназия №2 г. Чебоксары» Должность: учитель информатики**

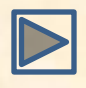

# **Игра-соревнование**

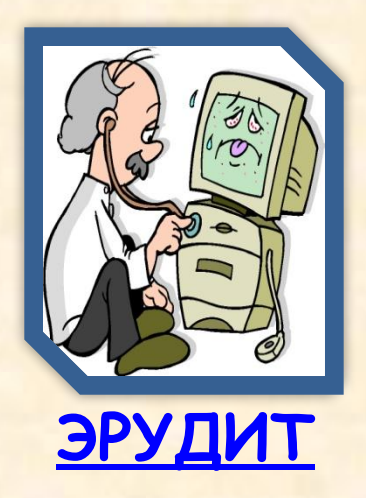

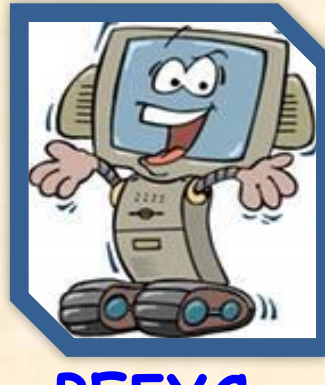

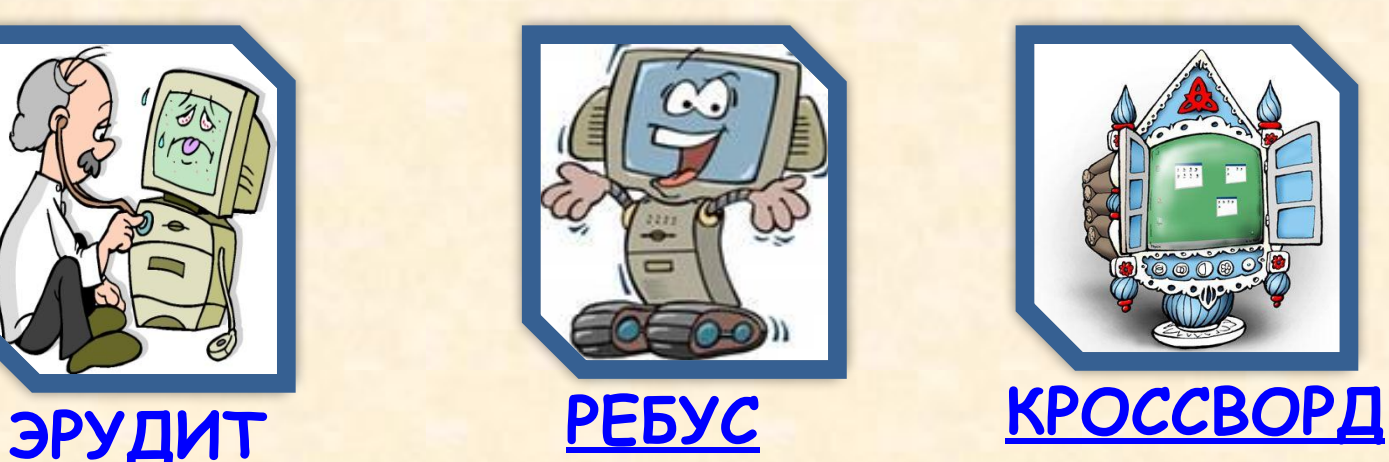

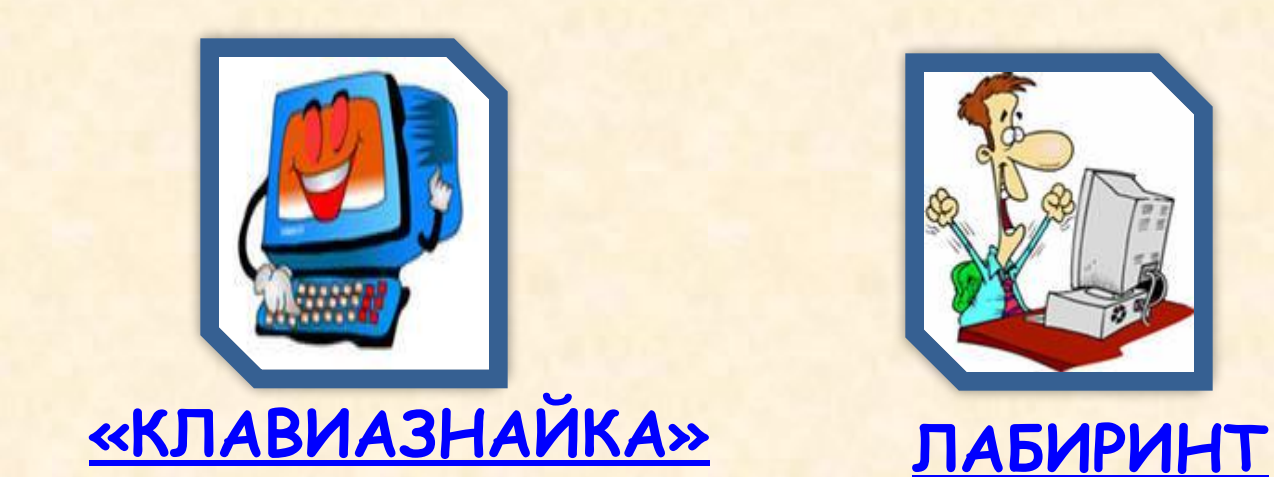

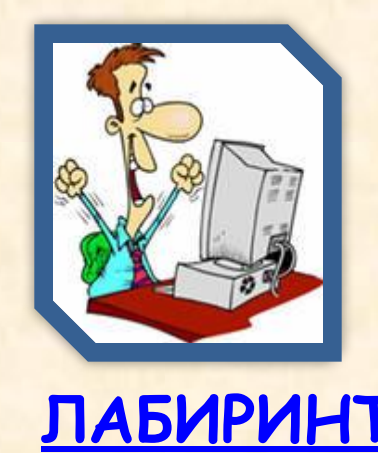

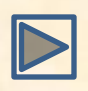

## Эрудит

- 1. Изучением всевозможных способов передачи, хранения и обработки информации занимается наука
	- Совокупность всех программ компьютера составляет  $2.$

Обязательная часть программного обеспечения - $3.$ 

- изображение на экране монитора 4. готового к работе компьютера.
- Перечень команд, которые можно выбрать -5.

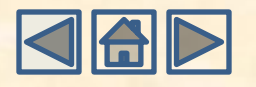

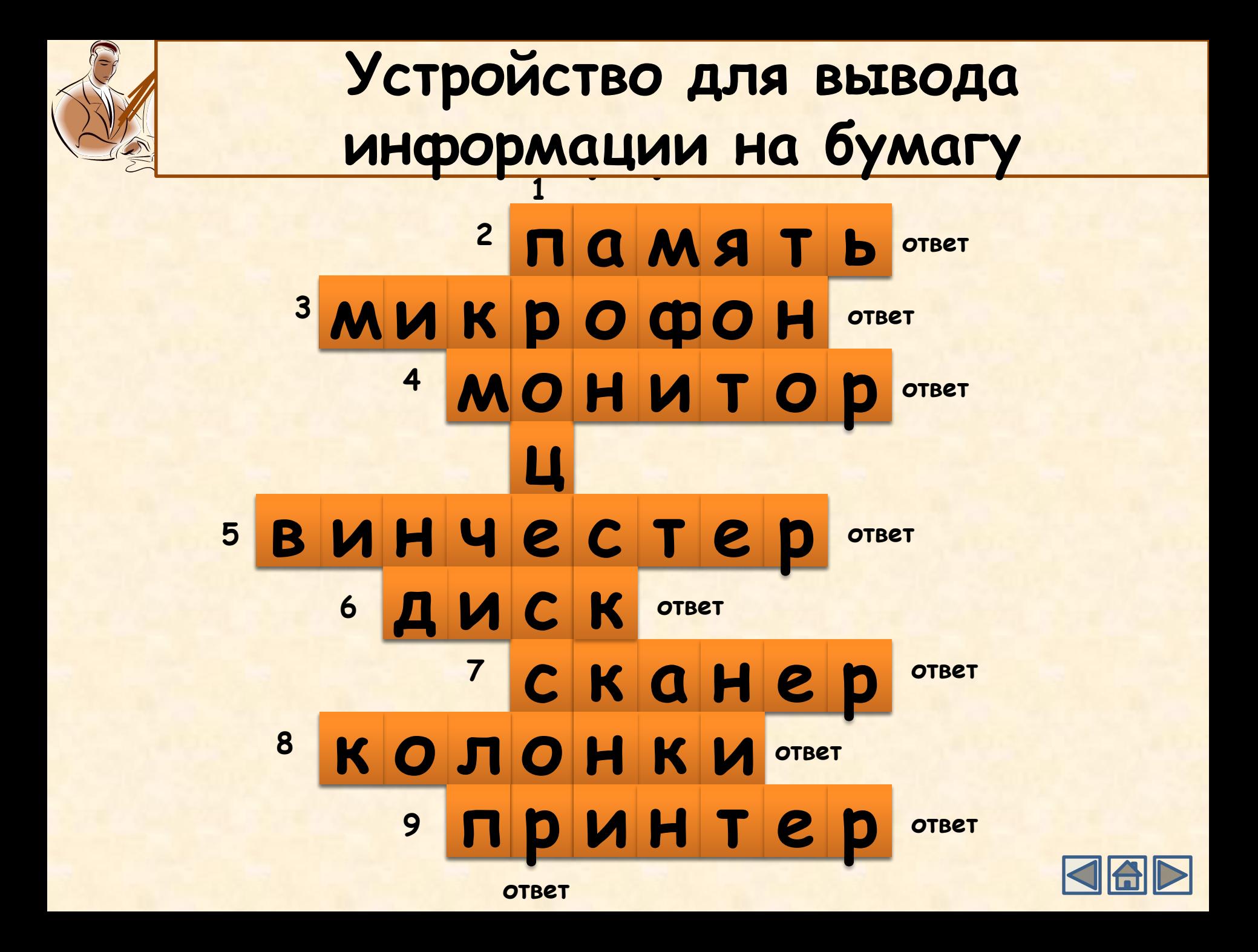

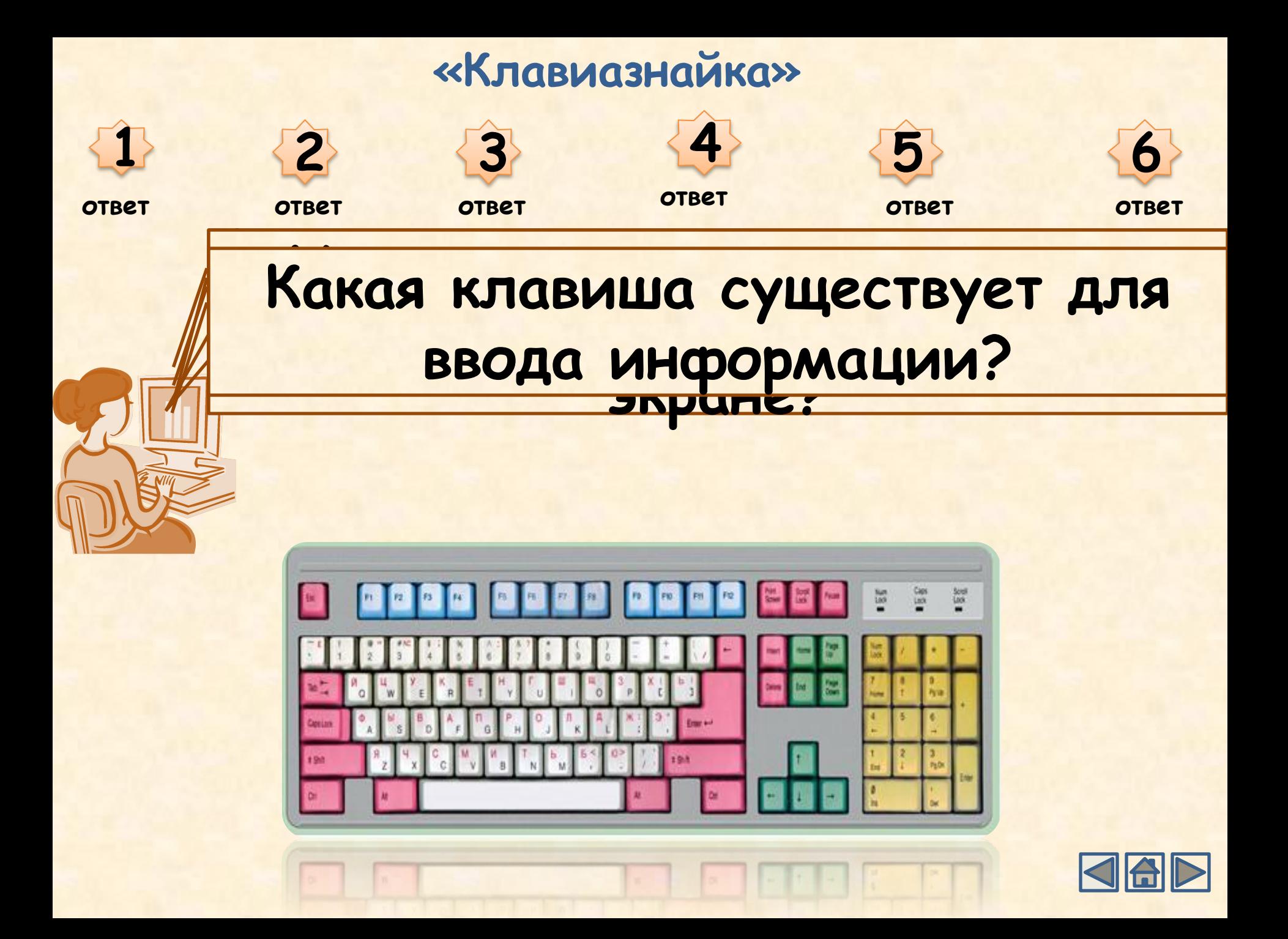

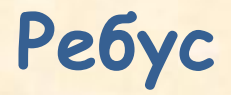

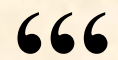

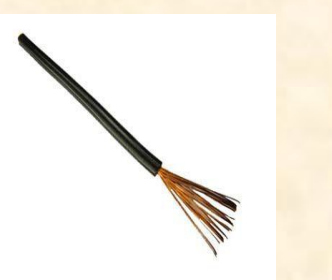

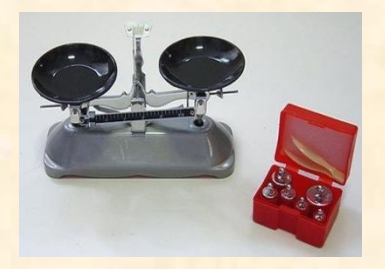

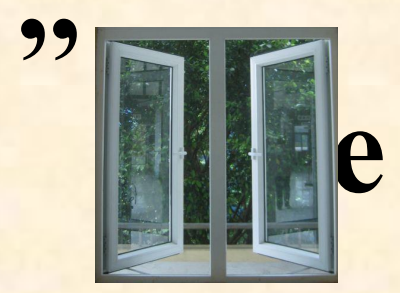

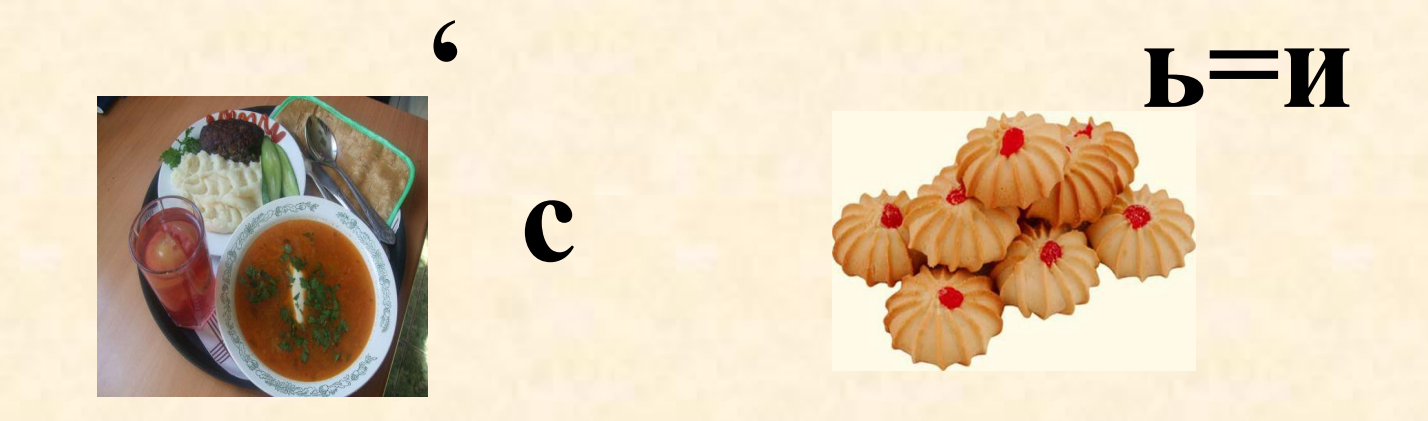

#### **ПРОГРАММНОЕ ОБЕСПЕЧЕНИЕ** Ответ:

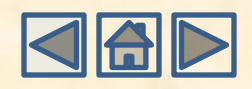

## **Лабиринт**

**(4;2) – влево, вниз – вниз, вправо, вправо – влево, вниз – влево, влево, вверх, вверх – влево, вниз, вправо, вправо – влево, вверх, влево, вверх, вверх – вниз, вправо – вправо, вверх.**

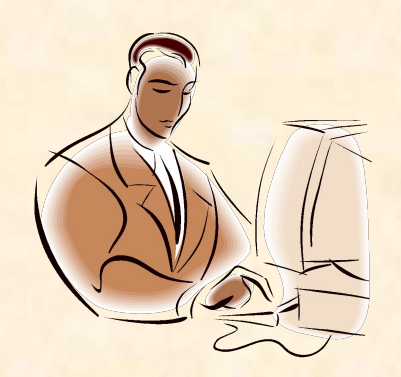

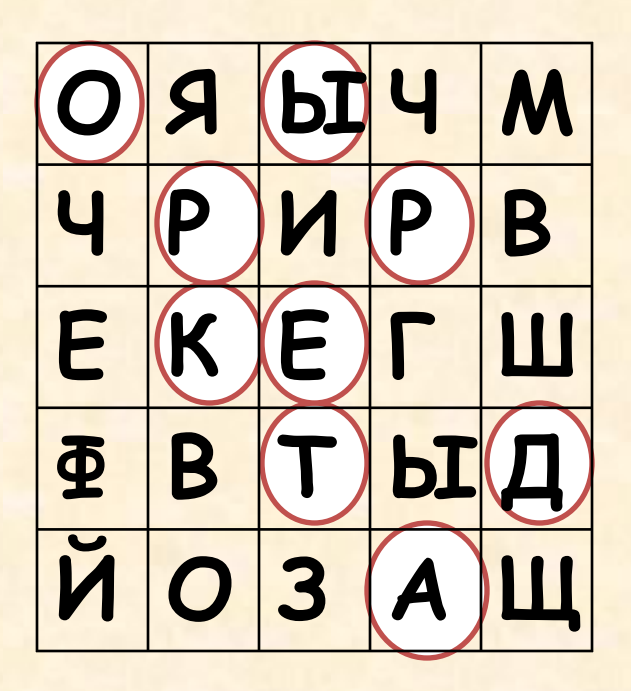

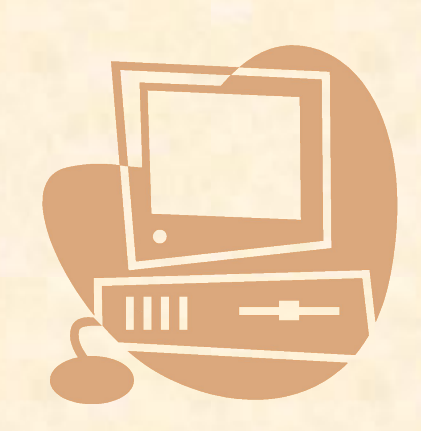

**Ответ: РЕДАКТОРЫ**

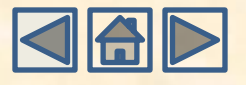

#### **Список источников основного содержания**

- Босова Л.Л. Информатика: Учебник для 5 класса. М.:БИНОМ. Лаборатория знаний, 2005.
- Босова Л.Л. Информатика и ИКТ: рабочая тетрадь для 5 класса. М.:БИНОМ. Лаборатория знаний, 2010.
- Югова Н.Л., Камалов Р.Р. Поурочные разработки по информатике: 5 класс. М.: ВАКО, 2009.

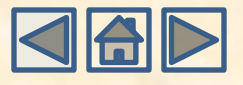

#### **Список источников иллюстраций**

- http://www.akak.ru
- myfizika.ucoz.ru
- bensondeng.en.hisupplier.com
- podrabotka.kazakh.ru
- www.sedobno.ru
- stscomp.wordpress.com
- metaphorlookout.wordpress.com
- http://live4fun.ru/pictures
- corsi-informatica.vivastreet.virgilio.it
- cuevadelbardo.wordpress.com
- http://metodist.lbz.ru

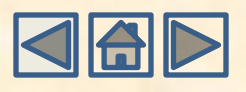